#### **G13AGF – NAG Fortran Library Routine Document**

**Note.** Before using this routine, please read the Users' Note for your implementation to check the interpretation of bold italicised terms and other implementation-dependent details.

#### **1 Purpose**

G13AGF accepts a series of new observations of a time series, the model of which is already fully specified, and updates the 'state set' information for use in constructing further forecasts. The previous specifications of the time series model should have been obtained by using G13AEF or G13AFF to estimate the relevant parameters. The supplied state set will originally have been produced by G13AEF or G13AFF, but may since have been updated by earlier calls to G13AGF.

A set of residuals corresponding to the new observations is returned. These may be of use in checking that the new observations conform to the previously fitted model.

## **2 Specification**

```
SUBROUTINE G13AGF(ST, NST, MR, PAR, NPAR, C, ANX, NUV, ANEXR, WA,
1 NWA, IFAIL)
INTEGER NST, MR(7), NPAR, NUV, NWA, IFAIL
real ST(NST), PAR(NPAR), C, ANX(NUV), ANEXR(NUV),
1 WA(NWA)
```
# **3 Description**

The time series model is specified as outlined in Section 3 of the document for G13AEF or Section 3 of the document for G13AFF. This also describes how the state set, which contains the minimum amount of time series information needed to construct forecasts, is made up of

- (i) the differenced series  $w_t$  (uncorrected for the constant c), for  $(N P \times s) < t \leq N$ ,
- (ii) the d' values required to reconstitute the original series  $x_t$  from the differenced series  $w_t$ ,
- (iii) the intermediate series  $e_t$ , for  $(N \max(p, Q \times s)) < t \leq N$ ,
- (iv) the residual series  $a_t$ , for  $(N q) < t \le N$ .

If the number of original undifferenced observations was n, then  $d' = d + (D \times s)$  and  $N = n - d'$ .

To update the state set, given a number of new undifferenced observations  $x_t$ ,  $t = n + 1, n + 2, \ldots, n + k$ , the four series above are first reconstituted.

Differencing and residual calculation operations are then applied to the new observations and  $k$  new values of  $w_t, e_t$  and  $a_t$  are derived.

The first k values in these three series are then discarded and a new state set is obtained.

The residuals in the  $a_t$  series corresponding to the k new observations are preserved in an output array. The parameters of the time series model are not changed in this routine.

### **4 References**

None.

#### **5 Parameters**

**1:**  $ST(NST)$  — *real* array Input/Output Input/Output

On entry: the state set derived from G13AEF or G13AFF, or as modified using earlier calls of G13AGF.

On exit: the updated values of the state set.

# Constraint:  $NST = P \times s + D \times s + d + q + \max(p, Q \times s)$ . (As returned by G13AEF or G13AFF). **3:** MR(7) — INTEGER array Input On entry: the orders vector  $(p, d, q, P, D, Q, s)$  of the ARIMA model, in the usual notation. Constraints:  $p, d, q, P, D, Q, s \geq 0,$  $p + q + P + Q > 0,$  $s \neq 1$ , if  $s = 0$ , then  $P + D + Q = 0$ , if  $s > 1$ , then  $P + D + Q > 0$ . **4:** PAR(NPAR) — *real* array Input On entry: the estimates of the p values of the  $\phi$  parameters, the q values of the  $\theta$  parameters, the P values of the  $\Phi$  parameters and the Q values of the  $\Theta$  parameters in the model – in that order, using the usual notation. **5:** NPAR — INTEGER Input On entry: the number of  $\phi$ ,  $\theta$ ,  $\bar{\phi}$ ,  $\Theta$  parameters in the model. Constraint:  $NPAR = p + q + P + Q$ . **6:** C — *real* Input On entry: the constant to be subtracted from the differenced data. **7:** ANX(NUV) — *real* array Input On entry: the new undifferenced observations which are to be used to update ST. 8: NUV — INTEGER  $Input$ On entry: the number of new observations in ANX,  $k$ . **9:** ANEXR(NUV) — *real* array Output On exit: the residuals corresponding to the new observations in ANX. **10:** WA(NWA) — *real* array Workspace **11:** NWA — INTEGER Input On entry: the dimension of the array WA as declared in the (sub)program from which G13AGF is called. Constraint: NWA  $\geq$  (4  $\times$  NPAR + 3  $\times$  NST). **12:** IFAIL — INTEGER Input/Output

**2:** NST — INTEGER Input

On entry: the number of values in the state set array ST.

On entry: IFAIL must be set to  $0, -1$  or 1. For users not familiar with this parameter (described in Chapter P01) the recommended value is 0.

On exit: IFAIL = 0 unless the routine detects an error (see Section 6).

#### **6 Error Indicators and Warnings**

Errors detected by the routine:

 $IFAIL = 1$ 

On entry, NPAR  $\neq p+q+P+Q$ ,

or the orders vector MR is invalid (check the constraints in Section 5).

 $IFAIL = 2$ 

On entry,  $NST \neq P \times s + D \times s + d + q + \max(Q \times s, p)$ .

 $IFAIL = 3$ 

On entry, NUV  $\leq 0$ .

 $IFAIL = 4$ 

On entry,  $NWA < 4 \times NPAR + 3 \times NST$ .

#### **7 Accuracy**

The computations are believed to be stable.

#### **8 Further Comments**

The time taken by the routine is approximately proportional to  $NUV \times NPAR$ .

#### **9 Example**

The following program is based on data derived from a study of monthly airline passenger totals (in thousands) to which a logarithmic transformation had been applied. The time series model was based on seasonal and non-seasonal differencing both of order 1, with seasonal period 12. The number of parameters estimated was two; a non-seasonal moving average parameter  $\theta_1$  with value 0.327 and a seasonal moving average parameter  $\Theta_1$  with value 0.6270. There was no constant correction. These, together with the state set array, were obtained using G13AEF.

Twelve new observations are supplied. The routine updates the state set and outputs a set of residuals corresponding to the new observations.

#### **9.1 Program Text**

**Note.** The listing of the example program presented below uses bold italicised terms to denote precision-dependent details. Please read the Users' Note for your implementation to check the interpretation of these terms. As explained in the Essential Introduction to this manual, the results produced may not be identical for all implementations.

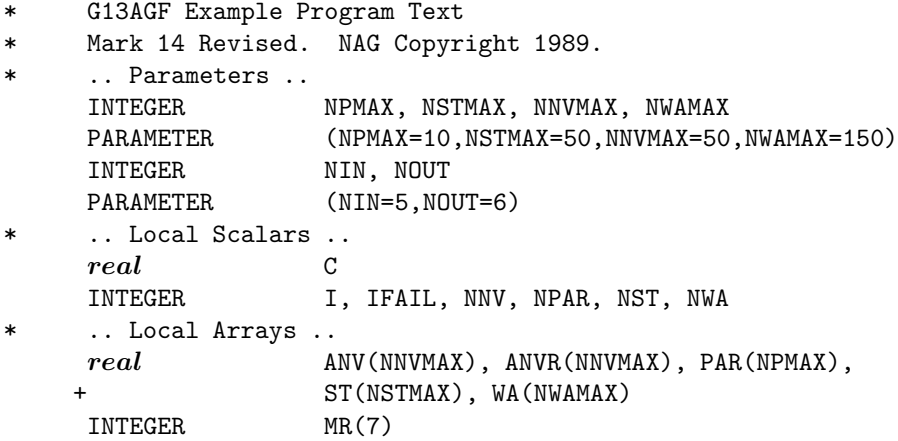

```
* .. External Subroutines ..
     EXTERNAL G13AGF
* .. Intrinsic Functions ..
     INTRINSIC MAX
* .. Executable Statements ..
     WRITE (NOUT,*) 'G13AGF Example Program Results'
     Skip heading in data file
     READ (NIN,*)
     READ (NIN,*) NNV
     READ (NIN, *) (MR(I), I=1, 7)NPAR = MR(1) + MR(3) + MR(4) + MR(6)NST = MR(4)*MR(7) + MR(5)*MR(7) + MR(2) + MR(3) + MAX(MR(1), MR(6)+ *MR(7))
     NWA = 4*NPAR + 3*NSTIF (NNV.GT.0 .AND. NNV.LE.NNVMAX .AND. NPAR.GT.0 .AND. NPAR.LE.
    + NPMAX .AND. NST.GT.0 .AND. NST.LE.NSTMAX) THEN
        READ (NIN,*) (PAR(I),I=1,NPAR), C
        READ (NIN,*) (ST(I),I=1,NST)
        READ (NIN,*) (ANV(I), I=1, NNV)
        IFAIL = 0*
        CALL G13AGF(ST, NST, MR, PAR, NPAR, C, ANV, NNV, ANVR, WA, NWA, IFAIL)
*
        WRITE (NOUT,*)
        WRITE (NOUT,*)
    + 'The updated state set array now holds the values'
        WRITE (NOUT,99999) (ST(I),I=1,NST)
        WRITE (NOUT,*)
        WRITE (NOUT, 99998) 'The residuals corresponding to the', NNV
        WRITE (NOUT,*) 'values used to update the system are'
        WRITE (NOUT,99999) (ANVR(I),I=1,NNV)
     END IF
     STOP
*
99999 FORMAT (1X,8F8.4)
99998 FORMAT (1X,A,I3,A)
     END
```
#### **9.2 Program Data**

```
G13AGF Example Program Data
 12
  0 1 1 0 1 1 12
 0.3270 0.6270 0.0000
 0.0118 -0.0669 0.1296 -0.0394 0.0422 0.1809 0.1211 0.0281
-0.2231 -0.1181 -0.1468 0.0835 5.8201 -0.0157 -0.0361 -0.0266
-0.0199 0.0298 0.0290 0.0147 0.0373 -0.0931 0.0223 -0.0172
-0.0353 - 0.04135.8861 5.8348 6.0064 5.9814 6.0403 6.1570 6.3063 6.3261
 6.1377 6.0088 5.8916 6.0039
```
#### **9.3 Program Results**

G13AGF Example Program Results

The updated state set array now holds the values 0.0660 -0.0513 0.1716 -0.0250 0.0589 0.1167 0.1493 0.0198 -0.1884 -0.1289 -0.1172 0.1123 6.0039 0.0444 -0.0070 0.0253 0.0019 0.0354 -0.0460 0.0374 0.0151 -0.0237 0.0032 0.0188 0.0067 0.0126 The residuals corresponding to the 12 values used to update the system are 0.0309 0.0031 0.0263 0.0105 0.0388 -0.0333 0.0265 0.0238 -0.0159 -0.0020 0.0182 0.0126